## **2. Organización del tiempo de actividad, el área de trabajo y documentos a grabar: técnicas de optimización, recursos y criterios de organización.**

El operador recibirá, por parte de su responsable, el encargo de realizar una serie de trabajos para ser acabados en un tiempo determinado. En el caso de que la distribución temporal realizada por el operario para la consecución de estos sea superior al plazo dado, se deberá reducir el tiempo asignado a cada tarea de tal manera que se ajuste a lo establecido. Esta información deberá plasmarse en un planning diario, semanal... o en una agenda que permita ahorrar tiempo en el cambio de tareas (consecución de una e inicio de la

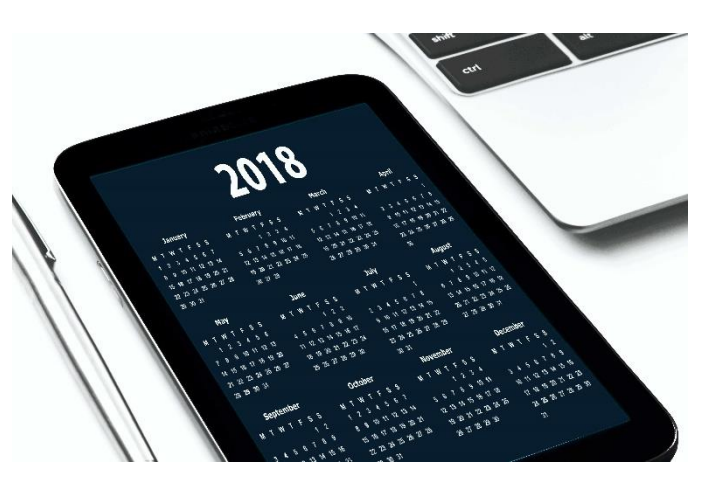

siguiente). Este documento se encontrará siempre a la vista y al alcance del operario. Si por algún motivo se considera que es inviable a todas luces cumplir lo estipulado en el tiempo marcado, el operador deberá dirigirse a su responsable y comunicarle dicha circunstancia para evitar problemas posteriores.

Una vez planificado el tiempo a dedicar a cada tarea, el operador deberá colocar en su puesto de trabajo lo necesario para realizarlas de acuerdo a lo establecido, evitando las posteriores pérdidas de tiempo en localizar documentos, herramientas, recursos... necesarios para cada caso. Con la finalidad de optimizar el tiempo y evitar posibles errores, los documentos/materiales ya grabados tendrán un espacio totalmente separado de aquellos que están por grabar.

Si para la realización de las tareas hubiera que utilizar algún recurso común, compartido y no propio del operador, como por ejemplo una impresora, un escáner…, la organización de estas tendrá que tener en cuenta que, si el recurso está ocupado por un compañero, ningún otro podrá tener acceso a él hasta que el que lo está utilizando lo libere, es decir, termine su labor.

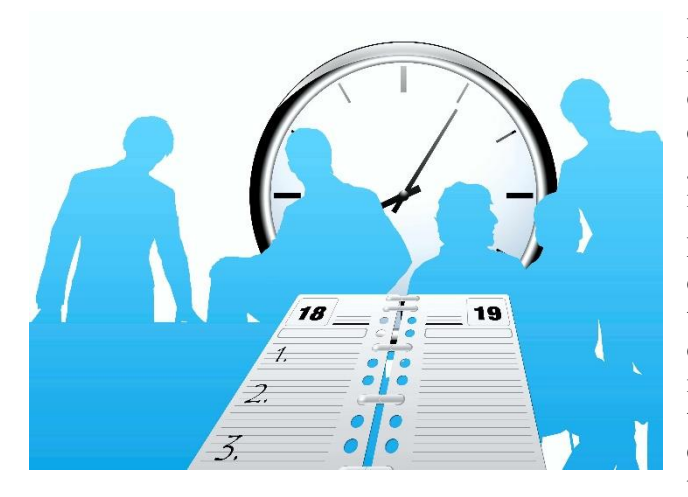

jornada, reduciendo los tiempos en su realización.

Por lo tanto, en caso de necesitar acceso a recursos comunes, la planificación ya no debe ser individual, de cada operario, si no que tendrá que ser una planificación de grupo para evitar tiempos muertos o el incumplimiento de lo programado.

El proceso de grabación de datos puede convertirse en un trabajo monótono si la tarea que se realiza no varía de forma continua. Por parte del trabajador se hace necesario que, dentro de su planificación temporal, haya una alternancia de tareas que haga que su atención y su rendimiento permanezcan elevados a lo largo de la

Para optimizar el tiempo y que las horas de trabajo sean efectivas, no se recomienda trabajar más de ocho horas diarias, entre las cuales tendrá que haber un descanso obligatorio de, al menos, 20 minutos. Además, es aconsejable que los trabajadores realicen pequeños descansos cuando hayan trabajado alrededor de 50 minutos.

Si los documentos a grabar son gestionados directamente por los operadores, estos deberán seguir unas normas a la hora de localizarlos en el archivo o lugar de almacenaje y exactamente igual a la hora de volverlos a depositar. Es decir, los trabajadores deberán conocer perfectamente los criterios de clasificación y ordenación de documentos de su organización, de tal manera que sean capaces de encontrar los documentos de manera eficaz y, una vez utilizados, devolverlos al lugar adecuado para que puedan ser localizados posteriormente con la misma eficacia en caso de necesidad.

Resumiendo, las técnicas de optimización permiten administrar las tareas para obtener los objetivos propuestos; así, enumeramos las siguientes técnicas de optimización:

- Fijación de un plazo para la realización de los objetivos. Se realiza a través de un mecanismo de cálculo de tiempo de cada tarea y cumpliendo la programación propuesta.
- Previsión de imprevistos.
- Aceptación de posibles fallos humanos en la tarea que se va a realizar. Los especialistas pueden llegar a cometer errores que se deben subsanar en el menor tiempo posible.
- Concentración en las tareas más sencilla y las que más gustan. Normalmente, estas tareas son mucho más provechosas que otras. Es muy positivo delegar las tareas que no se dominan cuando no hay tiempo suficiente para la consecución de los objetivos.
- Identificación de los momentos en los que se rinde más para aprovechar al máximo los puntos fuerces de trabajo.
- Clasificación de las tareas más importantes.

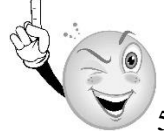

5. ¿Cuáles son los objetivos que se deben cumplir en todo proceso de grabación?

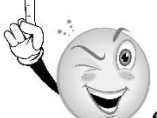

6. Enumera los diferentes factores que permiten la optimización del tiempo, los recursos y la organización en el proceso de grabación.

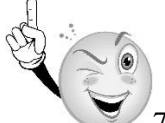

7. Señala cuál de los siguientes criterios de organización no se aplica a la tarea de grabación de datos:

- a) División del trabajo.
- b) Departamentalización.
- c) Jerarquía.
- d) Autonomía.

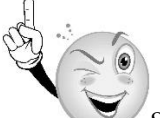

8. Jesús es uno de los grabadores de datos de la empresa. Cuando entra a su puesto de trabajo, lo primero que hace es dedicar entre 15 y 20 minutos a la planificación diaria de las tareas que debe realizar, luego mira rápidamente su correo personal y Facebook. Cuando por fin se pone a trabajar, recibe la llamada de su compañero que acaba de venir de vacaciones diciéndole que vaya a tomar un café. Jesús accede. El café es rápido porque sabe que tiene muchas tareas pendientes,

por lo que a los 10 minutos se vuelve a sentar en su mesa con la intención de sacar sus tareas adelante. Tras entrar en la aplicación de grabación e introducir sus claves de usuario, se da cuenta de que no cuenta con la documentación necesaria y que se tendrá que desplazar a por ella al archivo. Esta tarea le ocupa una hora entera, pues tiene que cruzarse el departamento, y pasar por el lado de dos de sus compañeros que no paran de hablar y a los que es casi imposible decirles que no tienes tiempo. Cuando por fin llega con la documentación a grabar, a media mañana, es su hora del descanso, por lo que se toma sus 20 minutos en la sala habilitada para tal fin. A la vuelta, se pone por fin a trabajar, pero ya lleva un gran retraso en sus tareas, según la planificación que él mismo había hecho al comienzo del día. ¿Qué es lo que crees que hizo mal Jesús para no poder cumplir con la planificación?

# **3. Programación de la actividad de grabación de datos.**

Los grabadores de datos deben programar la actividad, y en este punto vamos a analizar cuáles son los pasos, de modo genérico, de la tarea de grabación de datos y en cuáles se debe incidir más.

Como ya se ha dicho, la alternancia de tareas y la realización por tanto de un trabajo lo menos monótono posible, ayudará a que la concentración del operario se mantenga alta, al reducir el cansancio mental o el aburrimiento que sobreviene cuando a lo largo de toda una jornada se realiza de forma continua una misma labor sin descanso.

Es necesario incidir en que, a la hora de programar las tareas a realizar a lo largo de la jornada, será necesario establecer un orden en la realización de estas atendiendo a su prioridad (urgencia en la finalización y entrega de la misma o la importancia que para la empresa tiene su consecución).

A continuación, se muestra una posible programación de una jornada partida tipo en el proceso de grabación de datos; cabe destacar que el operador es libre, a no ser que se le indique lo contrario, de elegir el momento en el que realizar las tareas que tiene encomendadas. Aun así, una distribución inteligente debería ser bastante parecida a esta:

- Inicio de la jornada de trabajo: es el momento en el que el operador llega a su puesto de trabajo, se acomoda y comienza su labor. El rendimiento aún está a medio gas. Es el momento perfecto para revisar las tareas que quedaron pendientes en la jornada anterior, que estarán perfectamente reflejadas en la agenda o el planning diario del día correspondiente. Se realizará la planificación de la presente jornada y el acopio de materiales a grabar durante el día.
- Reunión de coordinación y reparto de tareas con el responsable: el responsable convoca una reunión para repartir tareas y plazos a cada uno de los operadores. Se fijan objetivos, se revisa la consecución de las tareas anteriormente encomendadas y se motiva al personal en la realización de su labor.
- Inicio de la labor en el puesto de trabajo: se comienza con las tareas urgentes y más sencillas.

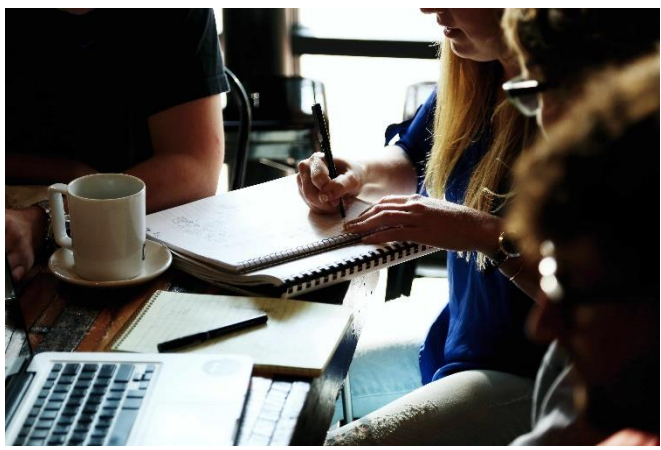

- Es el momento de toma de contacto. El rendimiento va aumentando.
- Momento de alto rendimiento: se aborda la tarea más complicada del día, se preparan los materiales necesarios y se deja planteada (incluso iniciada) antes de hacer el descanso para el café o bocadillo. Se alcanza el pico de rendimiento.
- Tras el descanso: a la vuelta del descanso se continúa con la tarea anteriormente preparada. Una vez finalizada se recogen los materiales utilizados y se deja el puesto de trabajo listo para la jornada vespertina. Hora de comer.
- Inicio de la jornada de tarde: tras la comida se aborda alguna tarea sencilla para volver a poner en marcha cuerpo y mente, tal y como se ha programado a primera hora. Una vez finalizada se vuelve a realizar alguna otra de mayor calado.
- Fin de la jornada laboral: poco antes de acabar el día de trabajo, se deberá tomar nota de lo realizado y lo pendiente para la próxima jornada. Se recogerán los materiales ya grabados y los utilizados, aunque estos se vayan a utilizar al día siguiente. Se dejará el puesto recogido, desechando lo inútil y archivando lo necesario, permitiendo con ello la limpieza del mismo y facilitando el trabajo del día siguiente.

Es muy importante reseñar que ya sabemos que en cualquier trabajo se requiere de una planificación previa, y es conveniente tenerla por escrito, ya que cuando se confía en la memoria, suelen aparecer los olvidos, despistes y demás contingencias.

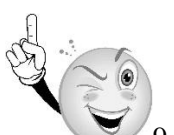

9. De acuerdo al conocimiento que tienes de ti mismo, ¿cómo sería tu jornada laboral

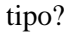

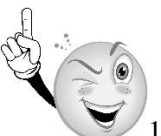

10. El compañero de trabajo de Miguel ha estado realizando unas tareas que no son propias de su trabajo, y las que tenía planificadas para realizar en su jornada no las podrá realizar por falta de tiempo. Le pide a Miguel que asuma algunas, pero él también está hasta arriba de trabajo. Si tú fueras Miguel, ¿cómo contestarías de forma asertiva a tu compañero de trabajo?

# **4. Mantenimiento y reposición de terminales informáticos y recursos o materiales.**

Una de las principales herramientas de los grabadores de datos es el terminal informático. Este debe tener un perfecto mantenimiento y se debe reponer inmediatamente cuando sea necesario.

A todos nos gusta encender el ordenador y que la pantalla de inicio de sesión aparezca de inmediato. Introducimos usuario y contraseña, abrimos un par de programas y aparecen en pantalla en segundos. Así da gusto.

Pero con el tiempo, nuestra computadora se resiente. No ya por el hardware, que también, si no por el software: instalar y desinstalar programas, llenar el disco de archivos y el mero usuario diario desgasta Windows y lo ralentiza.

Es algo inevitable pero que tiene solución: el mantenimiento del PC. Hay tareas de mantenimiento automáticas que el propio sistema se encarga de hacer por ti, pero en general hay acciones que debemos ejecutar nosotros mismos, que no llevan muchos minutos pero que no solemos tener en cuenta porque son aburridas y "no siempre tenemos tiempo".

- Tareas mensuales de mantenimiento del PC.
	- o Vaciar la Papelera.

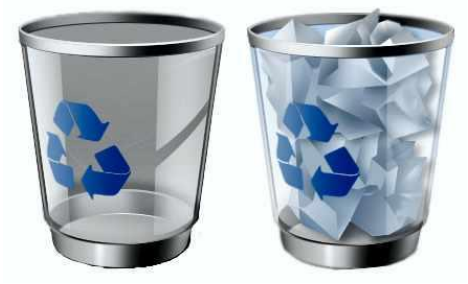

Depende de los muchos archivos que elimines, pero lo deseable es vaciar la Papelera una vez al mes. Más que nada porque si la borras antes, tal vez eches en falta algún archivo que borraste antes de tiempo, en especial en el PC de trabajo. Antes de vaciar la Papelera no está de más mirar el contenido por si hay algo de lo que te vas a arrepentir si eliminas

definitivamente.

o Eliminar temporales y cachés.

Bien con la herramienta de Windows llamada Liberador de espacio en disco o con herramientas de terceros como CCleaner, una vez al mes no está de más deshacernos de restos de programas y del propio sistema.

Se trata de archivos temporales y carpetas generados al instalar o desinstalar programas y juegos o por el mero funcionamiento de Windows. Eliminarlos una vez al mes nos dará más espacio en disco y a larga aligerará el sistema.

o Desfragmentar el disco duro.

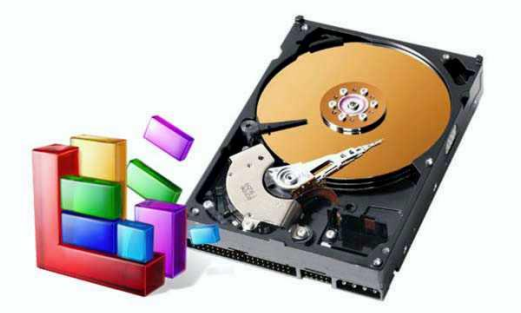

Este consejo es de los más viejos, pero no por ello menos práctico. Si tu PC tiene un disco de estado sólido (SSD), no es necesario, pero los discos duros de toda la vida sí, ya

Gleaner

que, por la naturaleza del sistema de archivos de Windows, se suelen dispersar los archivos en partes y, al cabo del tiempo, ralentizan su rendimiento.

En Windows 10, por ejemplo, la tarea de desfragmentación es automática. En versiones anteriores, e incluso para asegurarnos en Windows 10, debemos realizar esta tarea a mano.

Con una vez al mes es más que suficiente para que el contenido de nuestro disco duro esté en buen estado. Como recomendación, antes de esta tarea es mejor haber realizado las dos acciones anteriores: vaciar la Papelera y eliminar temporales y cachés.

o Revisar los programas de inicio.

Hay programas que, cuando los instalas, colocan actualizadores o asistentes varios en la lista de inicio de Windows para que esos programas se abran junto con Windows.

La mayoría son inofensivos, a la par que inútiles, pero si se acumulan demasiados, es posible que el arranque de Windows que duraba 10 segundos acabe degenerando en 20 o más.

No está de más revisar esa lista una vez al mes y considerar qué programas te conviene que se abran solos al iniciar Windows y cuales es mejor quitar de ahí.

Puedes hacerlo desde msconfig, una herramienta de Windows que puedes abrir desde la opción de Ejecutar o desde el buscador mismo.

En msconfig, vas a la pestaña inicio de Windows y desmarcas los programas que veas inútiles. Eso sí, si no sabes para qué sirven no los toques. Algunos tienen que ver con controladores de hardware. Asegúrate bien antes. En cualquier caso, puedes volver a marcarlos en cualquier momento.

o Copia de seguridad.

Puede que nunca te haya ocurrido, pero no tientes a la suerte. En cualquier momento tu computadora puede fallar, o Windows puede dejar de funcionar y quedarte sin acceso a tus archivos y documentos.

De manera semanal (si trabajas con archivos muy importantes) o mensual, no está de más hacer una copia de seguridad del contenido de tu disco duro.

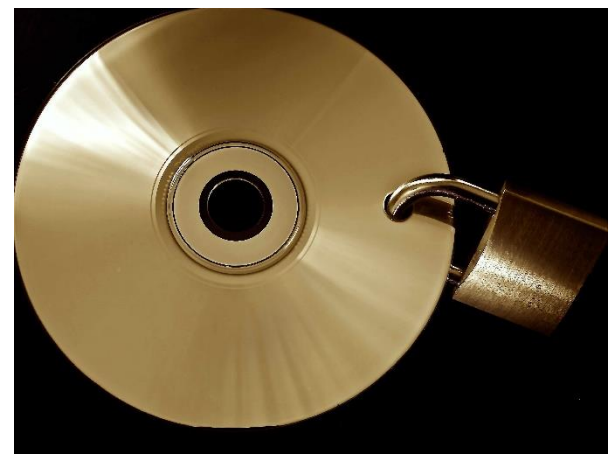

Hay muchas maneras de hacerlo. La mejor es usando un disco externo independiente de tu computadora.

Para hacer el backup puedes usar la herramienta por defecto de Windows o acudir a una de las muchas herramientas de terceros, como Genie Timeline.

Puedes hacer una copia de todo el sistema o simplemente de tus archivos; es preferible lo segundo y reinstalar Windows y demás programas en caso de problemas mayores para que estén como el primer día.

o Comprobar las actualizaciones.

Si bien Windows tiene su propio actualizador, que suele comprobar nuevos parches y soluciones a vulnerabilidades, conviene comprobar que funciona correctamente y que tenemos Windows al día.

Con una vez al mes bastará. Comprobamos las actualizaciones, las descargamos y Windows las instalará. Así nuestra computadora será más segura y estable que antes.

Lo mismo ocurre con los demás programas. En el caso de Office, se actualiza igual que Windows, pero programas de terceros requieren una actualización manual.

No hace falta que los comprobemos todos, sólo los que suelen ser más vulnerables, como Flash o Java, y los que usemos más a menudo.

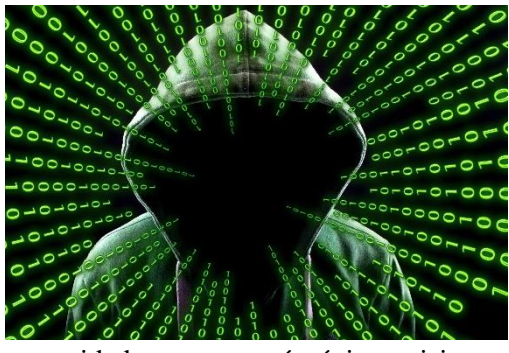

o Analizar el disco en busca de virus.

Quien dice virus dice malware en general: troyanos, gusanos, rootkits, ransomware… Hay toda una fauna de programas con intenciones dañinas que conviene mantener a raya.

Como he comentado en artículos anteriores, conviene contar con cortafuegos y antivirus, además de

ser cuidadosos con qué páginas visitamos y qué enlaces y mensajes de correo abrimos.

Además, una vez al mes, para asegurarnos, deberíamos hacer un análisis a fondo de nuestro disco duro en busca de programas dañinos, bien con nuestro antivirus por defecto o con uno adicional. Muchas firmas de seguridad ofrecen versiones gratuitas de sus antivirus que funcionan desde el navegador web o que no requieren instalación.

La lista es interminable, pero se pueden citar Kaspersky Security Scan, ESET Online Scanner, Panda Cloud Cleaner Portable o Trend Micro HouseCall.

o Reiniciar el ordenador.

Si utilizas un PC de sobremesa, este consejo te parecerá absurdo. Pero si utilizas un portátil, es posible que seas más de hibernar la computadora en vez de apagarla. Los ordenadores portátiles actuales permiten hibernar el sistema en vez de apagarlo, simplemente bajando la pantalla hasta que haga contacto con el teclado. Las ventajas son que, al salir de hibernación, todo seguirá como estaba sin esperar al inicio habitual de Windows. Además, consume poca batería, en especial si usas un disco de estado sólido.

Así que de vez en cuando deberías reiniciar tu portátil para que Windows "limpie" los procesos en marcha y así descargarlo de tantas tareas al haber estado encendido tanto tiempo.

Puede ser a diario, cada semana o una vez al mes. También es recomendable apagar la computadora si no vas a usarla durante un tiempo prolongado (un día entero, por ejemplo).

- Una vez al año.
	- o Revisar los programas instalados.

Aunque cada día instalamos y desinstalamos programas, bien porque nos los han recomendado o porque tenemos que usarlos para un proyecto concreto, una vez al año deberíamos revisar qué programas hay instalados en Windows y si podemos deshacernos de alguno.

o Instalación limpia de Windows.

Reinstalar Windows una vez al año permite tener una instalación limpia y así olvidarte de archivos temporales, desinstalaciones parciales y configuraciones que ralentizan tu PC y el buen hacer de Windows.

Basta con hacer una copia de seguridad de tus archivos, hacer una lista de los programas instalados y reinstalar Windows formateando el disco en el proceso, para eliminar la instalación previa completamente.

Esta opción también puede servirte para ahorrarte todos los consejos anteriores, salvo el de la copia de seguridad, claro.

Fuera de lo que es el equipo informático, se hace necesario realizar el mantenimiento y reposición de otros materiales o recursos con los que se trabajan. La mesa de trabajo debe ser un espacio ordenado y despejado al empezar y al terminar la jornada. Con ello se conseguirá que el trabajo se pueda organizar de una manera eficiente y evitar cometer errores, mezcla de documentos... Los materiales de oficina que se utilizan se van gastando o deteriorando a medida que se usan. Es necesario que se vayan reponiendo según se van necesitando. Aun así, es conveniente que se haga una previsión de las necesidades que se van presentando de manera que se haga acopio de lo necesario en una única vez, con el fin de evitar interrupciones continuas.

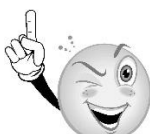

11. ¿Para cuáles de las tareas de mantenimiento del ordenador te ves más preparado? ¿Para cuáles menos? Investiga la manera de proceder en aquellas que te resultan más difíciles.

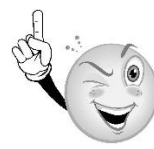

12. Es su primer día de trabajo y su supervisor le facilita las claves de acceso al sistema.

¿Cuál crees que es correcta de las siguientes afirmaciones?

a. Estas claves, aunque son personales, puede mostrarlas a sus compañeros en caso de que las necesiten por cualquier motivo.

b. Para recordar sus claves, puede colocarlas en un pósit junto a la pantalla de su ordenador.

c. Estas claves suelen se personales y no es conveniente que las dé a conocer, pero sí es importante que guarde en algún lugar disponible dichas claves, por si en un momento dado se le olvidan. En todo caso, lo más práctico es memorizarlas.

d. Si no recuerda las claves de acceso, siempre puede solicitar nuevas claves a su supervisor.

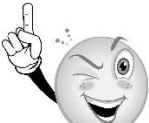

13. Es posible que, como grabador de datos, en ocasiones tenga que desfragmentar su disco para...

a. Asegurarse de que los datos han sido grabados correctamente.

b. Mantener la confidencialidad de los datos.

c. Un acceso más rápido a los datos de su equipo.

d. El mantenimiento de su terminal informático, organización del tiempo y el área de trabajo.

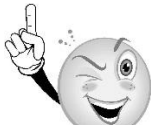

14. En tu opinión, cuando se ha producido un error en alguna de las aplicaciones o programas del ordenador, ¿qué operación se suele realizar?

a. Apagar el equipo.

b. Reiniciar el equipo.

- c. Cerrar la sesión.
- d. Pulsar el botón Power.

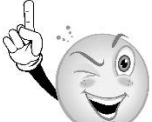

15. Nos encontramos en nuestro puesto grabando datos en nuestro ordenador y nos llaman para realizar nuestro descanso, por lo que dejaremos de trabajar para ir a tomar un café. ¿Qué harías con el ordenador?

## **5. Postura corporal ante el terminal informático.**

### **Con un ordenador de sobremesa.**

Si utiliza el ordenador en el trabajo, la escuela o el hogar, es importante que adapte el entorno, la iluminación, los muebles, la organización, la postura y el resto de condiciones y hábitos de acuerdo con sus características físicas para lograr la posición que le resulte más cómoda, con el fin de reducir al mínimo la fatiga y las molestias, y disminuir el riesgo de sufrir tensiones que incluso pueden provocar lesiones.

• Factores ambientales.

La iluminación general deberá garantizar una luz suficiente y el contraste adecuado entre la pantalla y su entorno. La iluminación mínima será de 500 lux.

Deberán evitarse deslumbramientos y reflejos.

Las ventanas no deberán estar enfrente ni en la espalda del usuario del ordenador, se deben equipar con un dispositivo de cobertura adecuado y regulable para atenuar la luz del día que ilumine el puesto de trabajo.

La temperatura operativa estará mantenida dentro del rango: en verano, entre 23 y 26 °C; en invierno, entre 20 y 24 ºC. Igualmente, la humedad relativa estará entre el 45 y el 65 %. Se evitarán las corrientes de aire molestas asegurándose la renovación de aire limpio.

- Factores personales.
	- o Pies, rodillas y piernas

Asegúrese de apoyar los pies firme y cómodamente en el suelo cuando está sentado. Utilice una silla y una superficie de trabajo ajustables que le permitan apoyar los pies firmemente en el suelo o use un reposapiés.

Deje suficiente espacio para las piernas.

Asegúrese de que haya suficiente espacio debajo de la superficie de trabajo para las rodillas y piernas. Evite que se acumule presión debajo de los muslos cerca de la rodilla y en la pantorrilla. Estire las piernas y cambie su posición a lo largo del día.

o Espalda.

Utilice la silla para apoyar totalmente el cuerpo. Distribuya su peso de manera uniforme y use todo el asiento y el respaldo para apoyar el cuerpo. Si su silla tiene un soporte lumbar ajustable, alinee los contornos del respaldo de la silla con la curva natural de la parte inferior de la columna vertebral.

Póngase cómodo.

Asegúrese siempre de que su espalda tenga un respaldo adecuado. Asegúrese de que se siente cómodo en la posición en que trabaja.

o Antebrazos, muñecas y manos

Al utilizar el teclado o el ratón, mantenga las manos, las muñecas y los antebrazos en una posición neutra y cómoda, paralela al plano de la mesa.

No inmovilice las muñecas.

Al escribir con el ordenador, no inmovilice ni apoye las muñecas en la superficie de trabajo, en sus rodillas o en un descanso para las palmas de la mano (a veces denominado reposamuñecas).

Si apoya las palmas de la mano mientras escribe, puede dañarse, ya que se verá obligado a doblar mucho las muñecas y los dedos, y restringirá su movimiento. Además, puede ejercer presión en la parte inferior de las muñecas.

El descanso para las palmas de las manos está diseñado para ofrecer apoyo durante las pausas, cuando no está escribiendo (por ejemplo, cuando está leyendo algo en la pantalla).

#### o Vista.

El trabajo con el ordenador durante un período prolongado puede ser una tarea exigente para los ojos y puede ocasionar irritación y fatiga ocular. Por lo tanto, debe prestar particular atención al cuidado de la vista y tener en cuenta las siguientes recomendaciones:

- Descanse la vista con frecuencia. Aleje periódicamente la vista del monitor y mire hacia un punto distante. También puede ser un momento adecuado para estirarse, respirar profundamente y relajarse.
- Mantenga limpias sus gafas o lentes de contacto y la pantalla. Si utiliza un filtro antirreflejo, límpielo siguiendo las instrucciones del fabricante.

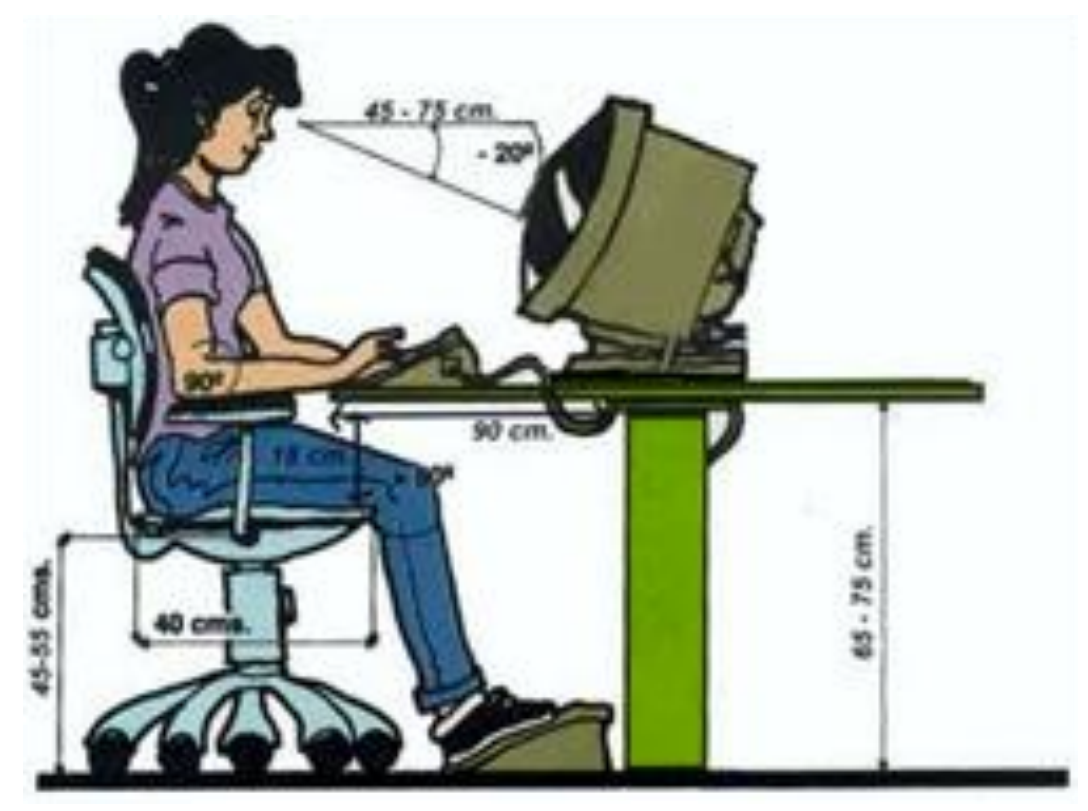

o Monitor

Reducirá el cansancio ocular y la fatiga muscular del cuello, los hombros y la espalda si coloca el monitor en la posición adecuada y ajusta su ángulo de inclinación.

Ajuste de la posición del monitor.

Coloque el monitor directamente frente a usted. Para determinar una distancia cómoda de visualización, estire el brazo hacia el monitor y observe la ubicación de los nudillos.

Coloque el monitor cerca de esa posición. De ser necesario, acerque o aleje el monitor hasta que pueda ver el texto en la pantalla de manera clara y cómoda.

Ajuste de la altura del monitor.

La ubicación del monitor debe permitirle mantener la cabeza en una posición equilibrada y cómoda respecto a los hombros. No tendría que doblar el cuello hacia delante de manera incómoda o hacia atrás en ningún momento.

Es posible que le resulte más cómodo colocar el monitor de modo que la línea superior del texto quede inmediatamente debajo de la altura de los ojos. Se recomienda dirigir la mirada ligeramente hacia abajo al visualizar la parte media de la pantalla.

Inclinación del monitor.

Incline el monitor de manera que quede frente a sus ojos. En general, la pantalla y la cara del usuario deben estar en paralelo.

Para comprobar si la inclinación del monitor es la correcta, pídale a alguna persona que sostenga un espejo en el centro del área de visualización. Al sentarse en su posición normal de trabajo, debe poder ver sus ojos en el espejo.

Eliminación del brillo y los reflejos en el monitor.

Dedique un momento a eliminar el brillo y los reflejos.

Para controlar la luz del día, use cortinas, persianas o toldos, o bien procure adoptar otras medidas para reducir el brillo. Use iluminación indirecta o reducida para evitar los reflejos en la pantalla.

Si el brillo es un problema, considere estas medidas:

- o Traslade el monitor a un lugar donde no haya brillo ni reflejos.
- o Apague todas o algunas de las luces del techo y use iluminación localizada (una o más lámparas ajustables) para realizar su trabajo.
- o Si no puede controlar las luces del techo, trate de colocar el monitor entre las hileras de luces, en lugar de colocarlo directamente debajo de una hilera de luces.
- o Coloque un filtro antirreflejo en el monitor.
- o Coloque una visera en el monitor. Este dispositivo puede consistir en un simple trozo de cartón extendido sobre el borde superior frontal del monitor.
- o Evite inclinar o hacer girar la pantalla de una forma que le lleve a adoptar una postura incómoda de la cabeza o la espalda.
- o Teclado y ratón.

Coloque el teclado, el ratón y los demás dispositivos de entrada de datos de manera que pueda usarlos con el cuerpo en una posición relajada y cómoda. De este modo, no tendrá que estirarse o encoger los hombros al trabajar.

o Ajuste de la posición del teclado.

Coloque el teclado directamente frente a usted para evitar torcer el cuello y el torso. De esta manera, podrá escribir con los hombros relajados y los brazos sueltos de manera cómoda.

o Ajuste de la altura e inclinación del teclado.

La altura del codo debe coincidir prácticamente con la de la hilera del medio del teclado. Ajuste la elevación del teclado de modo que los antebrazos, las muñecas y las manos se encuentren en una posición neutra y cómoda.

Para algunos usuarios es mucho más cómodo trabajar con el teclado en la posición más baja y los codos a una altura ligeramente superior a la de la hilera del medio del teclado.

o Alineación del ratón y del teclado

Al utilizar un ratón o una bola de seguimiento desmontable, coloque el dispositivo justo a la derecha o la izquierda del teclado y cerca de su borde frontal.

Evite colocar el dispositivo demasiado alejado del lateral del teclado o hacia su borde posterior, debido a que es posible que estas posiciones le exijan doblar las muñecas de manera pronunciada hacia los lados o estirarlas demasiado.

- o También puede resultarle cómodo ubicar el ratón entre su cuerpo y el borde frontal del teclado; en este caso, es necesario que el escritorio sea lo suficientemente profundo como para colocar el monitor y el teclado en la parte posterior, de manera que pueda apoyar por completo los antebrazos en la superficie de trabajo.
- o Reposabrazos y descanso para las palmas de las manos
	- Es posible que el soporte para los antebrazos o las manos le permita adoptar una posición más cómoda y relajada.

Los reposabrazos de la silla o superficie de trabajo están ajustados correctamente para teclear cuando los hombros están relajados, los antebrazos se apoyan

uniformemente y pueden moverse libremente al teclear, y las muñecas se encuentran en una posición neutra y cómoda.

Los reposabrazos no estarán ajustados correctamente si los hombros están encogidos o caídos, cuando sienta presión en uno o ambos codos, cuando los codos se encuentren extendidos hacia los lados, cuando las muñecas, los antebrazos o los codos estén en una posición fija al teclear o cuando las muñecas se encuentren excesivamente dobladas.

Otra opción es utilizar los reposabrazos sólo al hacer descansos, permitiendo que los antebrazos y las manos se muevan libremente al escribir y utilizar un dispositivo señalador.

En este caso, el reposabrazos estará ajustado correctamente cuando se encuentre ligeramente por debajo de la posición de escritura del antebrazo, pero lo suficientemente cerca para que esté a mano durante las pausas (por ejemplo, cuando está leyendo algo en la pantalla).

Experimente a distintas alturas con el brazo para decidir qué posición le resulta más cómoda. Guíese por la comodidad de su cuello, hombros, codos, brazos y muñecas.

o Uso de un descanso para las palmas de las manos

El descanso para las palmas de las manos (a veces denominado reposamuñecas) está diseñado para ofrecer apoyo durante las pausas, no mientras escribe o usa el ratón.

- o Al escribir o usar el ratón, permita que las muñecas se muevan libremente, no las inmovilice ni apoye en el descanso, la superficie de trabajo o las rodillas.
- o Si apoya las palmas de la mano mientras escribe, puede dañarse, ya que se verá obligado a doblar mucho las muñecas y los dedos, y restringirá su movimiento. Además, puede ejercer presión en la parte inferior de las muñecas.

### **Uso de un ordenador portátil.**

Puede ser más complicado mantener un alto nivel de comodidad al usar un ordenador portátil que al usar uno de escritorio. Por lo tanto, debe prestar particular atención a las señales de su cuerpo, como, por ejemplo, cualquier sensación de molestia.

Las siguientes estrategias tienen por objeto ayudarle a mantener un nivel adecuado de comodidad al utilizar un ordenador portátil.

• Procure trabajar con comodidad.

Cuando trabaje con un ordenador portátil, mantenga los hombros y el cuello relajados, y la cabeza en una posición equilibrada respecto a los hombros. Cuando trabaje con el ordenador portátil en las rodillas, le puede resultar cómodo elevar la altura de la pantalla colocando una superficie de apoyo (su maletín, una mesilla de noche, un libro grande o una almohada rígida) debajo del ordenador.

• Sea creativo.

Utilice almohadas, mantas, toallas, libros y elementos similares para:

- o Elevar la altura del asiento.
- o Crear un reposapiés, si es necesario.
- o Ofrecer apoyo para la espalda.
- o Elevar el ordenador para levantar la pantalla (al usar un teclado y un ratón externos).
- o Suministrar un soporte para los brazos, si está trabajando en un sofá o una cama.
- Transporte del ordenador.

Si carga su maletín con accesorios y documentos, utilice un carrito o un maletín con ruedas incorporadas para evitar la fatiga muscular de los hombros.

### **Descansos y variación de tareas.**

Según se ha indicado anteriormente, la ubicación de los muebles, el equipo de oficina y la iluminación son sólo algunos de los factores que entran en juego para determinar el grado de comodidad. Los hábitos de trabajo también son muy importantes.

• Haga descansos.

Cuando trabaje con el ordenador durante muchas horas, haga descansos breves, por lo menos una vez cada hora y, preferiblemente, con más frecuencia.

Es posible que los descansos más frecuentes y breves le resulten más beneficiosos que los largos y más espaciados.

Durante los descansos, póngase de pie y estírese, prestando especial atención a los músculos y las articulaciones que puedan haber permanecido en una postura estática durante bastante tiempo mientras usaba el ordenador.

• Varíe las tareas.

Examine sus hábitos de trabajo y los tipos de tareas que realiza. Rompa la rutina y trate de variar sus tareas durante el día.

Al hacerlo, podrá evitar sentarse en una sola posición o realizar las mismas actividades continuamente durante varias horas, usando las manos, los brazos, los hombros, el cuello o la espalda. Por ejemplo, para variar, puede imprimir su trabajo para revisarlo en papel en lugar de hacerlo directamente en la pantalla.

# **6. Mitigación de los riesgos laborales derivados de la grabación de datos: adaptación ergonómica de las herramientas y espacios de trabajo.**

Las obligaciones que se establecen en este punto se aplicarán para alcanzar los objetivos del Real Decreto 488/1997 en la medida en que, por una parte, los elementos considerados existan en el puesto de trabajo y, por otra, las exigencias o características intrínsecas de la tarea no se opongan a ello (tal y como manda el reglamento).

Se exponen los requerimientos mínimos para los puestos equipados con pantallas de visualización; estos requerimientos comprenden el equipo informático, el mobiliario del puesto, el medio ambiente físico y la interfaz persona/ordenador.

El único elemento que siempre existirá en el puesto de trabajo, por definición, es la pantalla de visualización; el resto de los elementos pueden estar presentes o no en el puesto.

A continuación, se detallan las condiciones mínimas que han de cumplirse en el espacio de trabajo.

### **Equipo.**

Se podría definir equipo de trabajo como el conjunto de herramientas y materiales que el trabajador emplea, de manera habitual, en la realización de su tarea.

La simple utilización del equipo no debe suponer un riesgo en sí mismo. Se distinguen los siguientes elementos:

- Pantalla.
	- o El tamaño y resolución deberán ser los adecuados para la tarea que se requiera realizar.
	- o Tanto el brillo como el contraste podrán ajustarse de una manera sencilla, con la finalidad de poder distinguir perfectamente entre los caracteres y el fondo de pantalla, de acuerdo a las condiciones del entorno.
	- o La imagen será estable, sin fenómenos de destellos, sin parpadeos, centelleos u otras formas de inestabilidad.
	- o Los caracteres representados en la pantalla deberán estar bien definidos y configurados de forma nítida, y tener un tamaño adecuado. El espaciado entre caracteres,

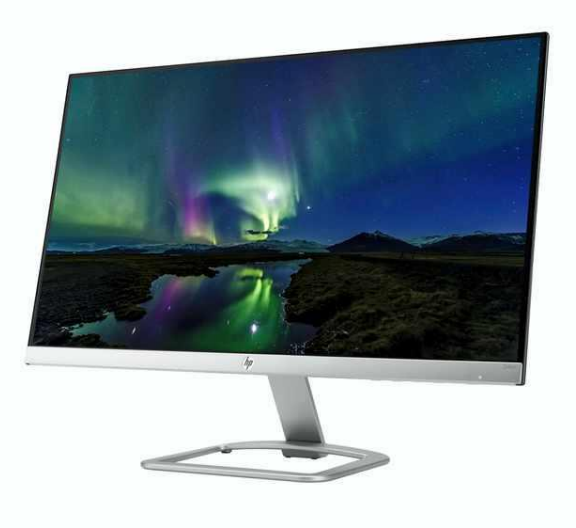

palabras y renglones deberá permitir una correcta lectura.25

- o La posición de la pantalla será regulable a voluntad por el trabajador, cambiando su orientación, inclinación y altura según necesidad.
- o El monitor no tendrá reflejos ni reverberaciones que puedan molestar al usuario.

Dispositivos de entrada de datos.

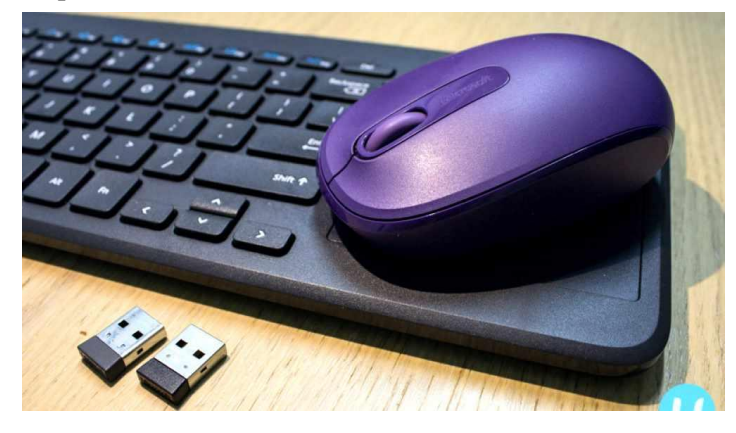

o El teclado será un elemento independiente de la pantalla lo que favorecerá su movimiento y colocación adecuados, y permitirá regular su inclinación favoreciendo la comodidad del empleado.

oEntre el teclado y el borde de la mesa se deberá disponer de suficiente espacio para que manos y brazos puedan descansar.

Ese espacio será de entre 50 y 100 mm. También se podrá usar un reposamuñecas.

- o Las características del teclado se ajustarán a la normativa impidiendo reflejos, resaltando adecuadamente la información rotulada en sus teclas y facilitando su uso.
- o El ratón se adaptará a la mano del usuario y se tendrá lo más cerca posible del teclado.
- o Se permitirá adaptar su uso para zurdos, así como configurar la velocidad de respuesta y de pulsación de sus botones.
- Mesa o superficie de trabajo.
	- o Será de un tamaño adecuado que permita la libre configuración de los elementos sobre ella dispuestos (pantalla, teclado, documentos...) y, a su vez, poco reflectante. Es recomendable que sea regulable en altura.
	- o Se recomienda el uso de un soporte para los documentos estable, regulable y móvil. Se colocará a la misma distancia del empleado que la pantalla, favoreciendo que se reduzcan en lo posible los movimientos de la cabeza y los ojos.
- Asiento de trabajo.
	- o El asiento deberá ser confortable, estable y proporcionar libertad de movimiento.
	- o Tanto el asiento como el respaldo serán regulables en altura y, este último, reclinable.
	- o Es recomendable que disponga de ruedas para facilitar su desplazamiento y que gire con respecto a su apoyo para poder acceder a diferentes zonas del espacio de trabajo sin forzar la musculatura.
	- o El uso de un reposapiés será opcional. Se hará necesario cuando el operador no apoye los pies en el suelo estando sentado.

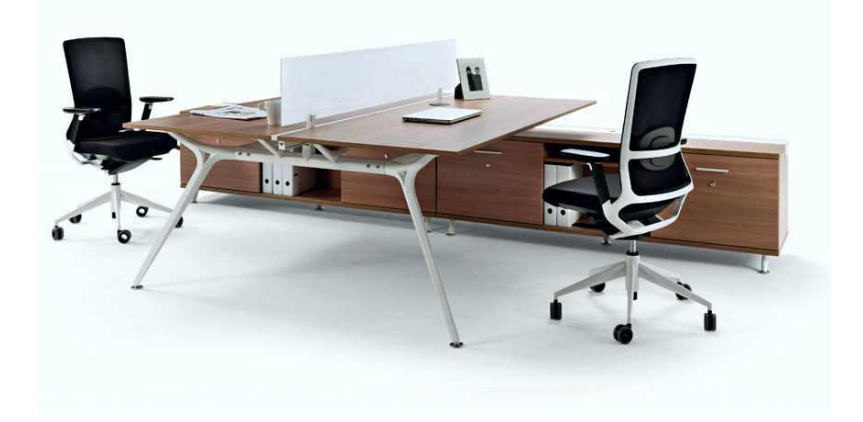

## **El entorno.**

Se entiende por entorno de trabajo al conjunto de factores físicos y ambientales que influyen en las condiciones de trabajo a las que se ve sometido el operador y su equipo en el ejercicio de su tarea.

- Espacio.
	- o El acondicionamiento del puesto de trabajo, el aporte de luz natural, así como la disposición y características técnicas de las fuentes de luz artificial deberán asegurar la correcta iluminación del espacio de trabajo, evitando los posibles reflejos o deslumbramientos en la pantalla u otros elementos.
	- o La relación entre las luminancias del entorno y la pantalla deberá ser la adecuada a las necesidades, evitando el contraste excesivo.
- Reflejos y deslumbramientos.
	- o Los puestos de trabajo se instalarán teniendo en cuenta las fuentes de luz para que no provoquen deslumbramiento ni reflejos molestos en la pantalla, ya sean directos o provenientes de la reflexión en los elementos del entorno.
	- o Las ventanas deberán ir equipadas con persianas, cortinas o dispositivos similares regulables, que permitan atenuar la luz natural sobre el puesto de trabajo.
- Ruido.

El ruido recibido en el puesto de trabajo será el mínimo posible, con la intención de no perturbar la conversación o la atención del operario.

• Temperatura.

La temperatura en el espacio de trabajo tendrá en cuenta el calor producido por los equipos que forman parte de él. En todo caso se mantendrá una temperatura que no ocasione molestias a los trabajadores. Valores aceptados serán de entre 22 y 26 ºC en verano y entre 20 y 24 ºC en invierno.

• Emisiones.

Exceptuando la luz visible, cualquier otro tipo de radiación deberá tender a ser nula.

• Humedad relativa.

Deberá crearse una humedad relativa aceptable. Los valores más adecuados se encuentran entre el 40 y el 50 %.

### **Interconexión ordenador/persona.**

El programa o programas que se utilicen en el proceso de grabación de datos tienen que cumplir con las siguientes características:

- Tendrán que estar adaptados a la tarea a realizar.
- Tendrán que adaptarse a los conocimientos y experiencia del usuario, siendo fáciles de manejar.
- Deberán poder ser configurables y mostrarán la información en un formato y a un ritmo adaptado a los operadores.
- El tratamiento de la información por parte de la persona se regirá por normas ergonómicas.

## **Exigencias de la tarea.**

Por parte de la empresa se deberá organizar la tarea de manera que se estipule la duración máxima del trabajo continuado en pantalla, organizando la actividad diaria de forma que esta tarea se alterne con otras o estableciendo las pausas necesarias cuando la alternancia de tareas no sea posible o no baste para disminuir el riesgo suficientemente. Se atenderá:

- Al tiempo medio de utilización del equipo por jornada de trabajo.
- Al tiempo máximo de atención continuada a la pantalla requerido por la tarea habitual.
- Al grado de atención requerido por dicha tarea.

# **7. Normativa vigente en materia de seguridad, salud e higiene postural.**

Según el Instituto Nacional de Seguridad e Higiene en el Trabajo, la legislación relativa a riesgos ergonómicos en la materia que nos compete de grabación de datos es la que se enumera a continuación.

**General** 

LEY 31/1995, de 8 de noviembre, de Prevención de Riesgos Laborales (Artículo 15)

- Lugares de trabajo
	- o REAL DECRETO 486/1997, de 14 de abril, por el que se establecen las disposiciones mínimas de seguridad y salud en los lugares de trabajo (Anexo I.A.2 (1,2), III. (Cond.amb), IV (Ilum) )
	- o REAL DECRETO 1027/2007, de 20 de
	- julio, por el que se aprueba el Reglamento de Instalaciones Térmicas en los Edificios.
- 
- Pantallas de visualización de datos REAL DECRETO 488/1997, de 14 de abril, sobre disposiciones mínimas de seguridad y salud relativas al trabajo con equipos que incluyen pantallas de visualización.
- Otra normativa específica REAL DECRETO 1215/1997, de 18 de julio por el que se establecen las disposiciones mínimas de seguridad y salud para la utilización por los trabajadores de los equipos de trabajo (Artículo 3).
- Ritmo de trabajo REAL DECRETO LEGISLATIVO 2/2015, de 23 de octubre, por el que se aprueba el texto refundido de la Ley del Estatuto de los Trabajadores (Artículo 36.5) (Ritmo de trabajo).
- Guías Técnicas Relacionadas:
	- o Guía técnica para la evaluación y prevención de los riesgos relativos a la utilización de lugares de trabajo.
	- o Guía técnica para la evaluación y prevención de los riesgos relativos a la utilización de equipos con pantallas de visualización.

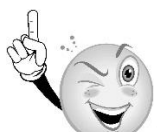

16. Describe las posturas correctas que debe mantener el profesional en la tarea de grabación de datos.

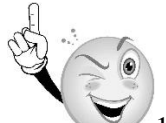

17. Indica las condiciones que tiene que cumplir el puesto de trabajo para mitigar los efectos perjudiciales en la tarea de grabación de datos.

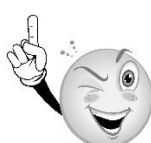

18. Busca por Internet la guía técnica para la evaluación y prevención de los riesgos relativos a la utilización de equipos con pantallas de visualización y observa las recomendaciones que ahí se incluyen.

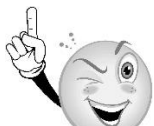

19. Para evitar la fatiga muscular, ¿qué requisitos deberá cumplir el teclado? (Si es preciso, busca en Internet).

- a) Deberá ser inclinable, de altura no superior a 3 cm o disponer de almohadillas, entre el teclado y el borde de la mesa debe existir un espacio suficiente (10 cm como mínimo).
- b) Deberá permanecer recto sobre la superficie de la mesa, de altura no superior a 5 cm, entre el teclado y el borde de la mesa debe existir un espacio suficiente (15 cm como mínimo).
- c) Deberá ser de superficie mate, disponer de almohadillas, y la altura y la distancia al borde de la mesa no influyen en la fatiga muscular.
- d) La inclinación del teclado es indiferente para la fatiga muscular, lo que realmente influye es la altura, que deberá ser superior a 3 cm, y la distancia al borde de la mesa, que será superior a 10 cm.

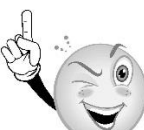

20. En el anexo del Real Decreto 488/1997 se recogen los requerimientos mínimos para los puestos equipados con pantallas de visualización. Describa el requerimiento mínimo para la altura y distancia al monitor.

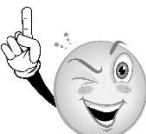

21. ¿Cuál es la temperatura operativa de confort según las normas ISO 7730 y EN-

### 27730?

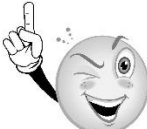

22. Miguel se encuentra últimamente muy cansado. Le lloran los ojos y se le irritan, adquiriendo un tono rojizo. Además, le duele la cabeza y no soporta la luz. Esta mañana, hasta parece que tiene los párpados hinchados. Investiga qué le ocurre a Miguel y qué es lo que se lo causa.

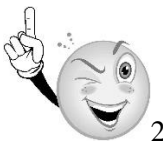

23. Miguel tiene una silla de trabajo regulable en altura con tres ruedas como puntos de apoyo y reposabrazos. Acaba de llegarle la nueva con cinco ruedas de apoyos, respaldo hasta el cuello, altura regulable y respaldo reclinable. Además, los reposabrazos se regulan también en altura y el asiento es más mullido. Angélica se resigna a cambiar de silla, ¿tú qué crees que debería hacer?

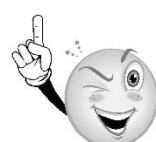

24. El lote de documentos que te han asignado hoy para grabar son unos documentos en soporte papel con letra muy pequeña. Tras grabar unos cuantos con la sola ayuda de tu ordenador y mesa de trabajo, te encuentras con la vista fatigada así como con dolor en las cervicales. ¿Qué puedes hacer para seguir trabajando y paliar estas molestias?

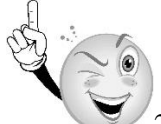

25. El despacho en el que Miguel realiza su tarea diaria, se encuentra muy cerca del taller por lo que se ve continuamente sometido a ruidos y vibraciones en su lugar de trabajo. Además, el espacio es insuficiente para poder moverse con comodidad. Debe hablar con el servicio de PRL para que le realicen un estudio ergonómico, pero investiga de qué tipo.

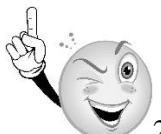

26. Indica señalando en todos los ítems que señalan las flechas, por qué la postura de Miguel es la correcta para el trabajo de grabación de datos:

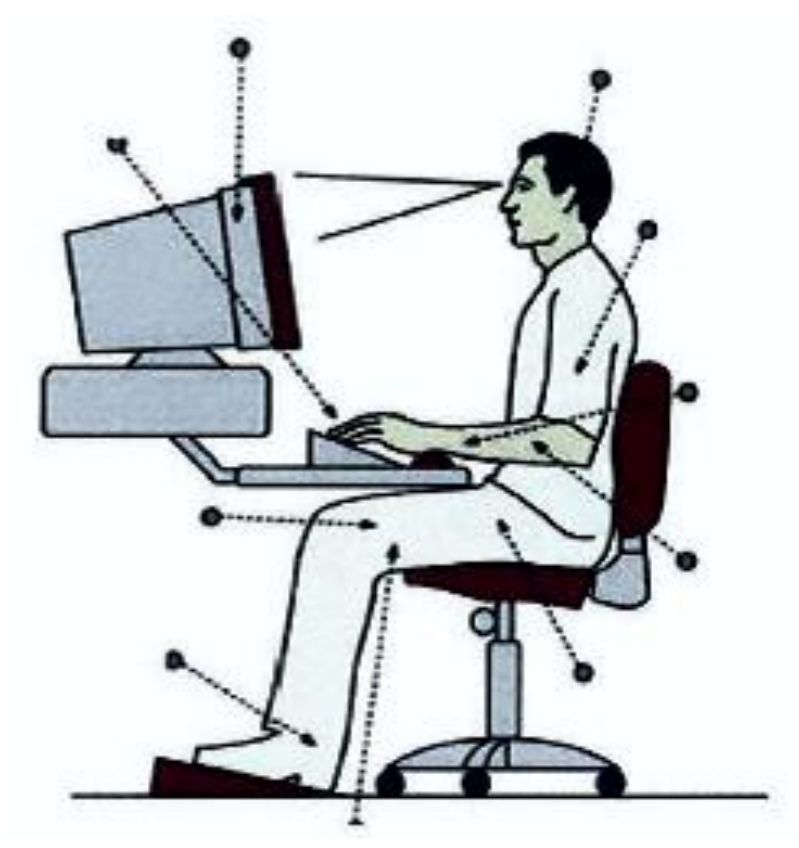

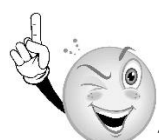

27. Inés sufre de entumecimiento en los dedos, debilidad en la muñeca y hormigueo en la mano. El médico le ha dicho que es posible que tenga el "síndrome del túnel carpiano". Investiga en Internet de qué se trata este síndrome y por qué pudo ser provocado.

## **8. Test de investigación.**

En los test de investigación de este manual hay una serie de preguntas, algunas de cuyas respuestas pueden ser encontradas en el propio manual, pero otras deberán encontrarse en otra bibliografía, o por intuición o, sobre todo, buscando en Internet.

- 1. En relación con la documentación, ordenar es:
	- a) Poner en orden
	- b) Disponer por clases
	- c) Colocar de acuerdo a un plan o modo establecido
	- d) Organizar
- 2. Entre las posibles actividades a realizar por un grabador de datos destaca:
	- a) La introducción de datos en programas informáticos
	- b) La verificación de esos datos
	- c) El transporte de documentos
	- d) Todas las anteriores son correctas
- 3. Según la ISO 11620, se define a los indicadores de calidad como:
	- a) Una expresión utilizada para definir actividades en términos cualitativos o que contribuyen a evaluar dicha actividad y el método utilizado

b) Una expresión utilizada para definir actividades en términos cuantitativos que contribuyen a evaluar dicha actividad y el método utilizado

c) Una expresión utilizada para definir actividades en términos cuantitativos o cualitativos que contribuyen a evaluar dicha actividad y el método utilizado

d) Una expresión utilizada para definir actividades en términos cuantitativos o cualitativos

- 4. La iluminación recomendada para un trabajo con PVD es de:
	- a) Mínimo de 500 lux
	- b) Máximo de 500 lux
	- c) Mínimo de 400 lux
	- d) Máximo de 400 lux
- 5. A la hora de planificar nuestra tarea. lo más importante que tenemos que conocer son: ( a) Los objetivos que pretendemos alcanzar
	- b) Las tareas pendientes
	- c) El plan de trabajo del día
	- d) La posición de la empresa en el mercado

#### 6. Se denomina documento digital:

- a) A aquel que ya ha nacido en formato digital
- b) A aquel que ha nacido en formato papel, pero se ha digitalizado
- c) A aquel del que se conservan las versiones tanto en papel como en digital
- d) A aquel que se compone de una parte en papel y otra en digital
- 7. Un objetivo debe ser:
	- a) Específico
	- b) Rígido
	- c) Cualitativo
	- d) Medible

- 8. La asertividad es:
	- a) Una forma de escucha activa
	- b) Una habilidad innata del ser humano
	- c) Una forma de defender tus derechos
	- d) Un comportamiento a evitar
- 9. La ley 31/1995, de 8 de noviembre, de Prevención de Riesgos Laborales es: a) De ámbito local
	- b) De ámbito estatal
	- c) De ámbito autonómico
	- d) De ámbito europeo
- 10. Son herramientas habituales de trabajo del grabador de datos:
	- a) Equipo informático
	- b) Documentos
	- c) Mobiliario de oficina
	- d) Todas las respuestas anteriores son correctas